#### **Лабораторна робота № 1**

**Тема:** Написання простих програм мовою Pytnon.

**Мета:** Отримати практичні навички написання лінійних програм на мові Pytnon. Відпрацювати функції вводу\виводу, арифметичних операцій, використання основних типів даних.

### *Література:*

Васильєв О.М. Програмування мовою Python – Тернопіль: Навчальна книга – Богдан, 2019. – 504с. стор. 39-89

## **Зміст роботи:**

### **Завдання 1.**

Виведіть на екран свої групу, прізвище та ім'я.

Створіть змінну а1 в яку запишіть ціле число, а2-дійсне число.

Створіть список, кортеж, рядок, множину, словник із 7 елементів.

Використовуючи функцію type() отримайте на екрані повідомлення про тип створених змінних.

### **Завдання 2.**

Використовуючи функцію input() введіть значення двох змінних і виконайте над ними всі можливі арифметичні операції. Результати запишіть у список та виведіть на екран. Створіть новий список в який запишіть другий і п'ятий елементи раніше створеного списку.

#### **Завдання 3.**

Ввести чотири цілих числа. Перших два – це довжина і ширина першого прямокутника, а других два – це довжина і ширина другого прямокутника. Якої довжини потрібно мати дріт, щоб виготовити такі прямокутники?

### **Завдання 4.**

Напишіть програму для рішення задачі розрахунку оплати чеку в кафе. N друзів отримали в кафе рахунок на суму m гривень. Було прийнято рішення розділити оплату порівну. До оплати додали суму чайових яка склала 15 % від суми рахунку. Необхідно визначити суму оплати кожного з друзів. (Значення N і m введіть з клавіатури)

### **Завдання 5.**

Напишіть програму для знаходження суми цифр введеного трьохзначного числа. Виведіть число в якому поміняйте місцями сотні і десятки; одиниці і сотні.

### **Завдання 6.**

Створіть список використовуючи функцию **range()** в діапазоні від 0 до 56 з кроком 2. Отриманий список виведіть на екран. Елементи створеного списку збільшити в 2 рази. Зайдіть суму, мінімальний та максимальний елементи списку. Результат оформіть у вигляді словника.

Створений список перетворіть в кортеж та рядок, використовуючи команду type() отримайте підтвердження правильності виконання команд.

# **Методичні вказівки.**

Версії інтерпретатора Python для різних операційних систем доступні для безкоштовного завантаження на офіційному сайті Python (Python.org).

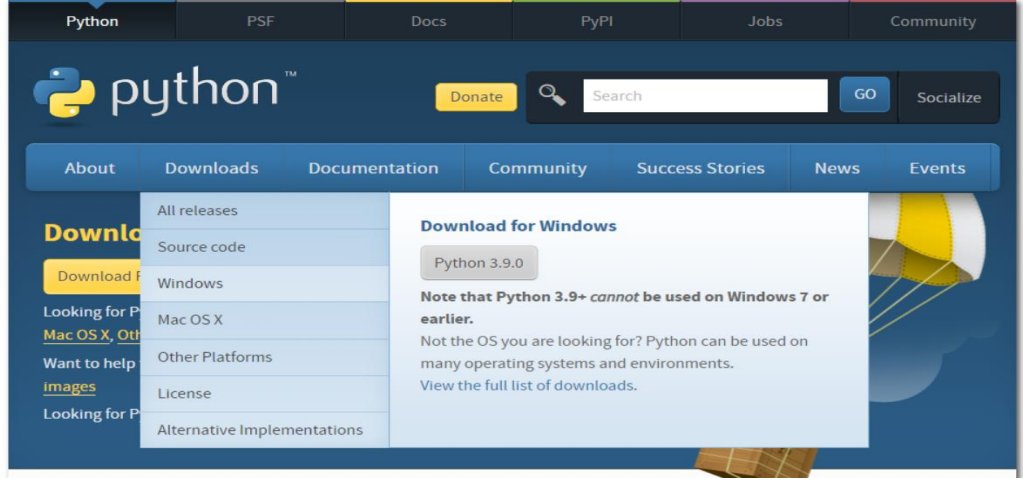

Мова Python відноситься до мов з неявною строгою динамічною типізацією. Неявна типізація означає, що при оголошенні змінної її тип не вказується (при явній типізації тип змінної вказується обов'язково).

Для мов з динамічною типізацією тип змінної визначається безпосередньо при виконанні програми.

Для мов програмування з динамічною типізацією характерно:

- будь-яка змінна є посиланням;
- типом змінної є те, на що вона посилається;
- тип змінної може довільно змінюватися по ходу виконання коду, коли змінна починає посилатися на інший об'єкт.

В Python існують декілька числових типів:

**int** –  $\text{u}$  иле число:

**float** – число з плаваючою точкою (дійсне число);

**complex** – комплексне число.

Враховуючи неявну типізацію мови Python при оголошенні змінної, їй повинно бути надане значення (вона має бути ініціалізована). Щоб оголосити та ініціалізувати змінну необхідно: написати її ім'я, потім поставити оператор присвоєння (знак дорівнює) і вказати значення, з яким дана змінна буде створена.

```
Приклад:
```

```
a = 10
```

```
в=7.25
```
Для визначення типу призначена функція **type().**

Приклад:

 $a = 10$ 

```
print(type(a))
```
Для вводу даних визначеного використовується функція **input()**

#### **Приклад:**

**а=** int(input())

d= int(input("Задати число"))

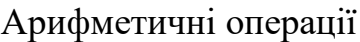

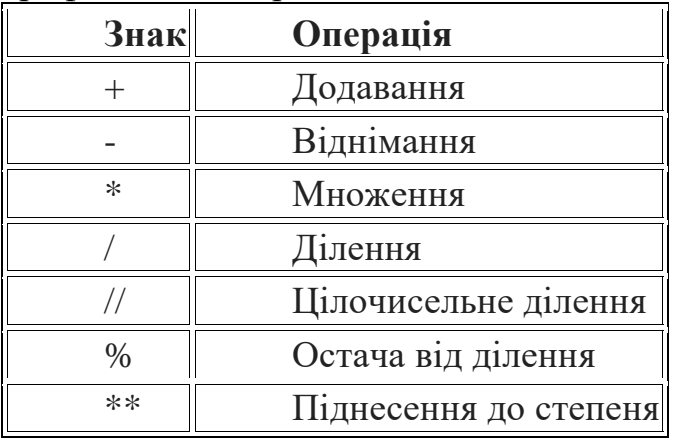

Для звернення до елементів списку треба використовувати індекси, які представляють номер елемента в списку. Індекси починаються з нуля. Тобто другий елемент буде мати індекс 1. Для звернення до елементів з кінця можна використовувати негативні індекси, починаючи з -1. Тобто у останнього елемента буде індекс -1, у передостаннього - -2 і так далі.

numbers =  $[1, 2, 3, 4, 5]$ print (numbers  $[0]$ ) # 1 print (numbers  $[2]$ ) # 3 print (numbers  $[-3]$ ) # 3 numbers  $[0] = 125$  # змінюємо перший елемент списку print (numbers  $[0]$ ) # 125

Якщо необхідно створити список, в якому повторюється одне і те ж значення кілька разів, то можна використовувати символ зірочки \*. Наприклад, визначимо список з шести п'ятірок:

```
numbers = [5] * 6 # [5, 5, 5, 5, 5, 5]print (numbers)
Щоб додати елемент застосовуються методи
```
**append ()** – додає елемент в кінець списку.

**[http://pishachok.blogspot.com/p/blog-page\\_37.html](http://pishachok.blogspot.com/p/blog-page_37.html)** методи та функції роботи зі списками.

### **Контрольні запитання.**

- 1. Які типи даних ви знаєте? Опишіть їх.
- 2. Чи можна перетворити дробове число на ціле? ціле на дробове? У яких випадках можна рядок перетворити на число?
- 3. Наведіть приклади операцій. Для чого призначена операція присвоєння?
- 4. Які існують правила і рекомендації для іменування змінних?
- 5. Як список перетворити в рядок, кортеж, множину і навпаки?
- 6. Назвіть основні методи та функції роботи зі списками.